## How to establish adobe on mac keep

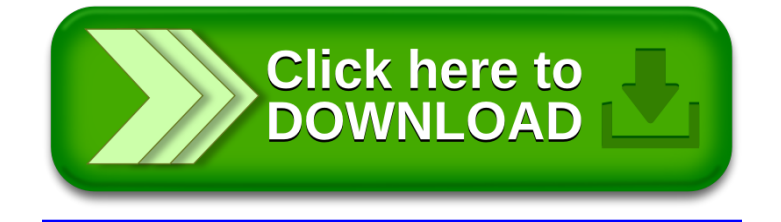